# **Class Size Reduction Report**

### *Current Course Enrolments*

Do you have several families wanting to enrol a child in your school? Need to quickly check the current enrolments in several Homerooms? The *Class Size Reduction Report* is the answer…

### **Step 1: Navigate to the Report**

Start Page  $\rightarrow$  System Reports  $\rightarrow$  System tab  $\rightarrow$  Class Size Reduction Report

#### **Step 2: Complete the Report**

**Class Size Reduction Report** 

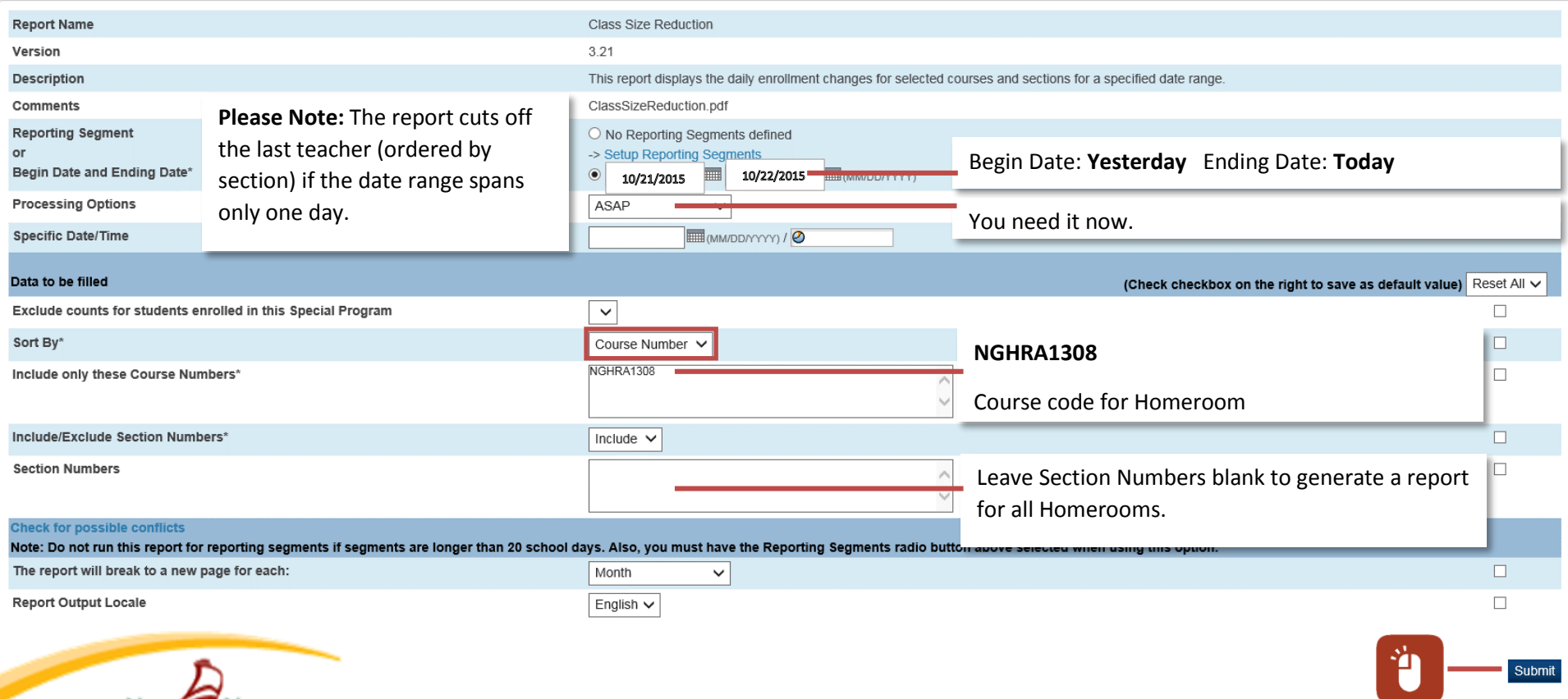

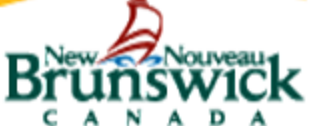

## **Class Size Reduction Report**

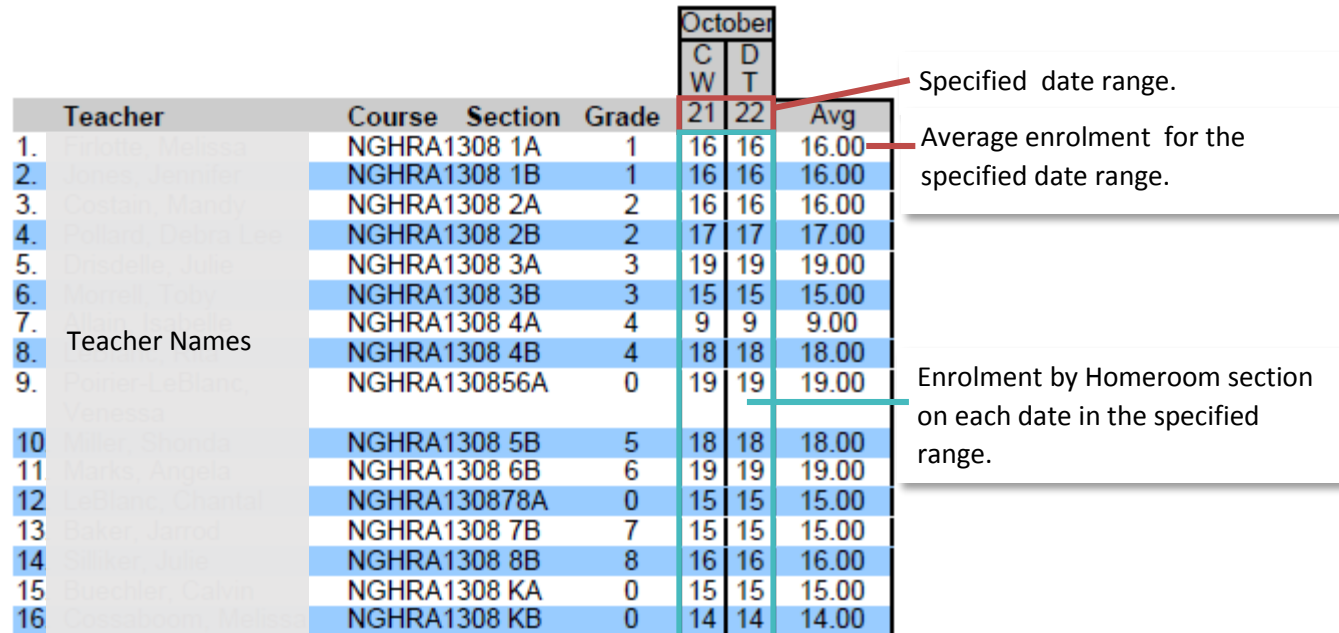